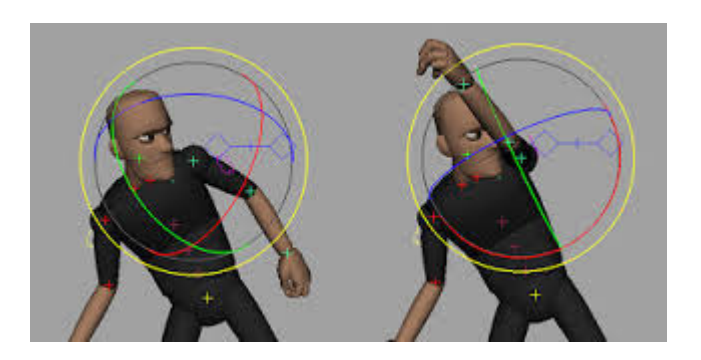

#### **aula 16 Rotações genéricas e quaternios 2016**

Aura Conci

Rotações são **complexas** pois:

- -- não comutam,<br>- são difíceis de
- são difíceis de calcular em torno de um eixo qualquer,
- -- são difíceis de combinar<br>- são difíceis de internolar
- são difíceis de interpolar em animações

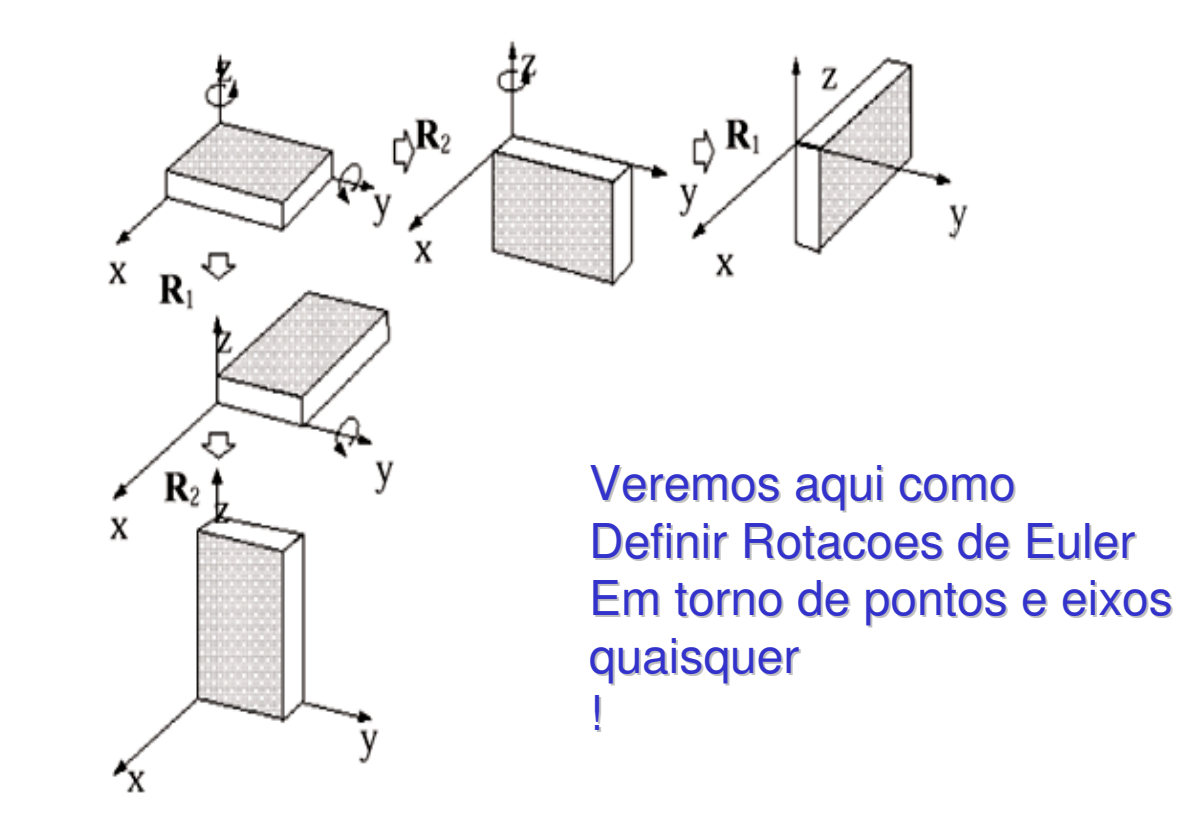

## Rotação em torno de um eixo arbitrário

- 1-mover o eixo para a origem
- 2-alinhar o eixo através de até 2 rotações com o outro eixo
- 3-girar do valor desejado
- 4-fazer as rotações inversas
- 5-transladar para a posição inicial
- Supondo que se deseje chamar de Rz a rotação a ser data, deveremos calcular:

$$
R = T R_x R_y R_z R_y^{-1} R_x^{-1} T^{-1}
$$

Rotação em torno de um eixo arbitrário

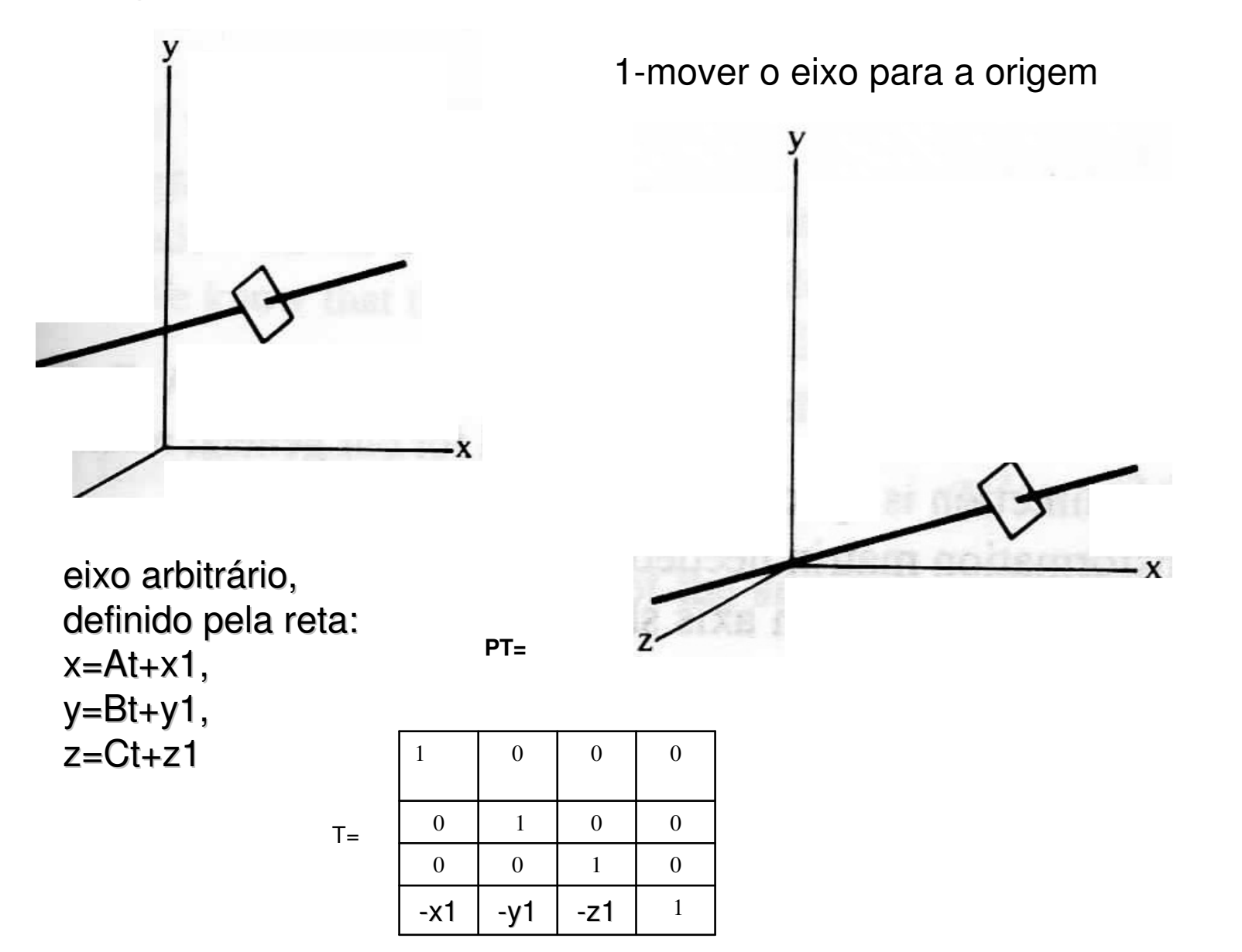

Rotação em torno de um eixo arbitrário

2-alinhar o eixo através de até 2 rotações com o outro eixo

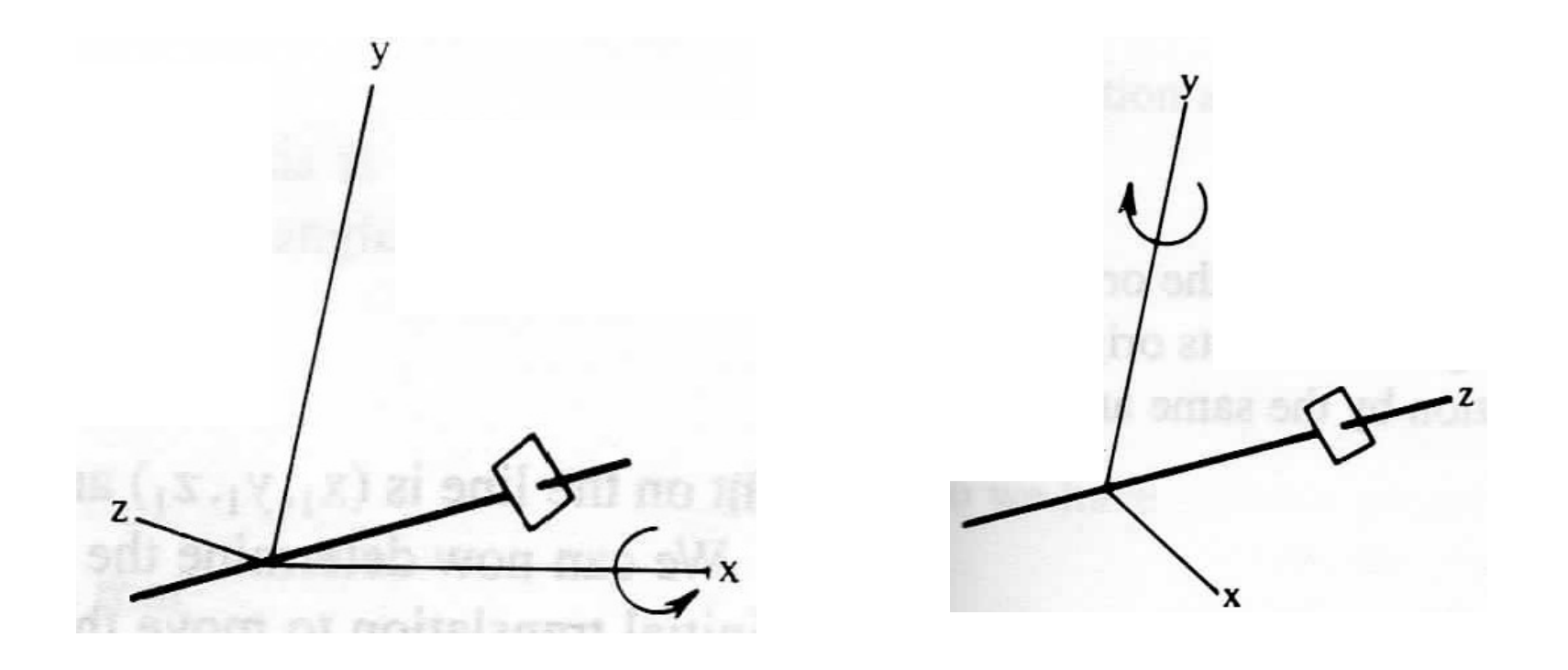

Mas qual o valor destas rotações?

## Quando colocamos nossa linha genérica na origem

Ela passa a ser o segmento que vai de (0,0,0) até (A,B, C). Assim para ver o ângulo que ela faz com o plano yz, vamos projetá-la por raios paralelos ao eixo x

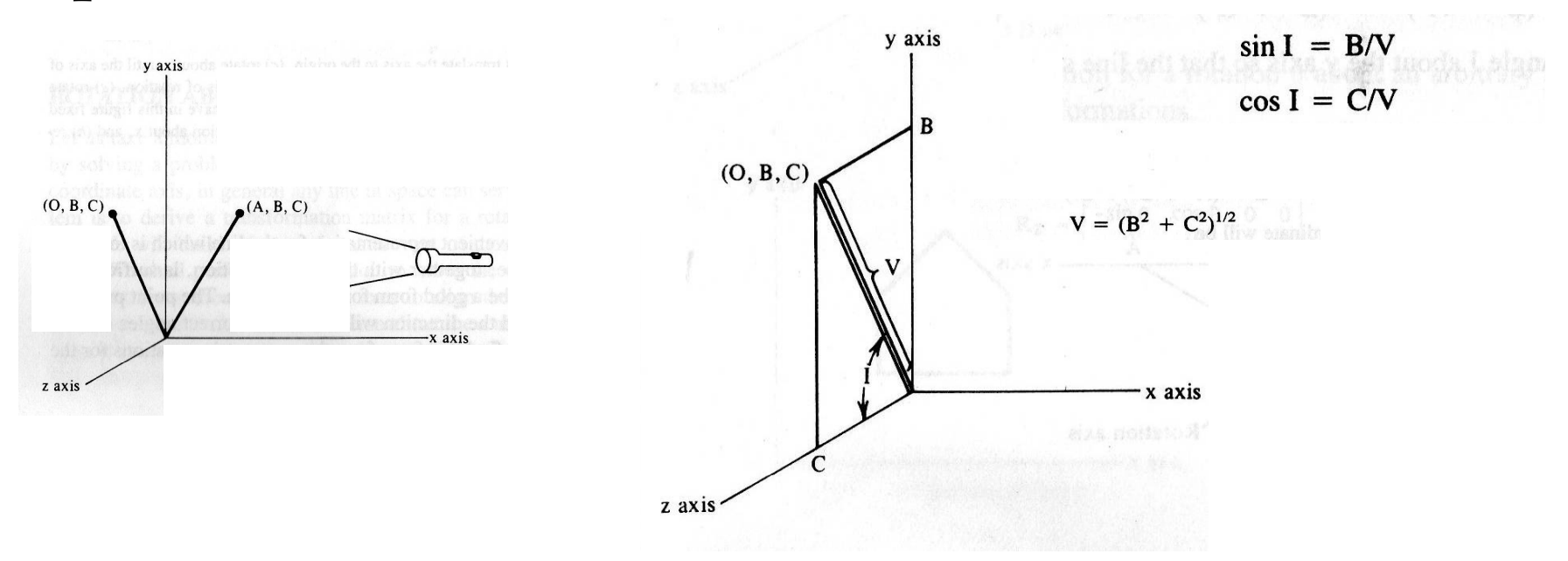

## Assim a rotação em torno do eixo x deve ser data pelo ângulo I:

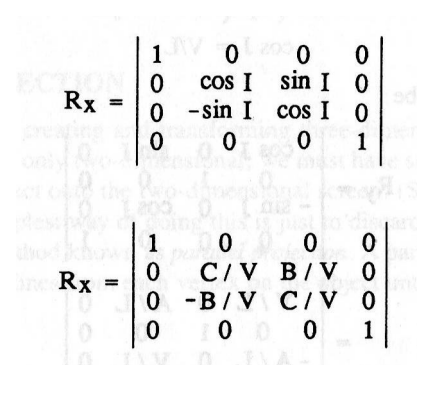

E a rotação em torno do eixo y?

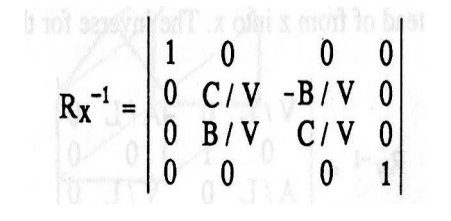

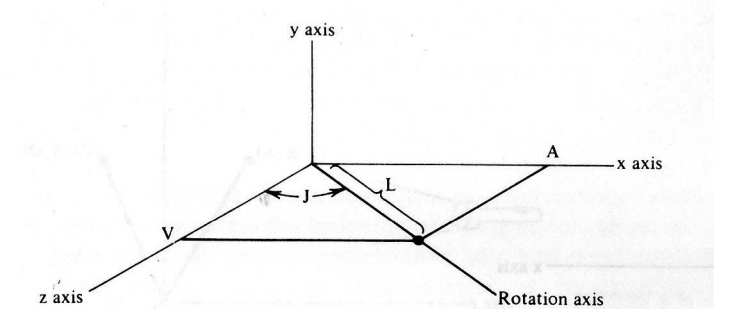

Assim a rotação em torno do eixo x deve não altera as coordenadas x, como nos conhecemos o

 $\begin{array}{l} \text{normal} \\ \text{I} \end{array}$   $\begin{array}{l} \text{normal} \\ \text{I} \end{array}$   $\begin{array}{l} \text{normal} \\ \text{I} \end{array}$   $\begin{array}{l} \text{normal} \\ \text{I} \end{array}$   $\begin{array}{l} \text{normal} \\ \text{I} \end{array}$ 

A coordenada Z será:

$$
(L2 - A2)1/2 = (B2 + C2)1/2 = V
$$

E o ângulo J em torno do eixo Y, deve ser:

$$
\sin J = A/L
$$
  

$$
\cos J = V/L
$$

### rotação em torno do eixo y:

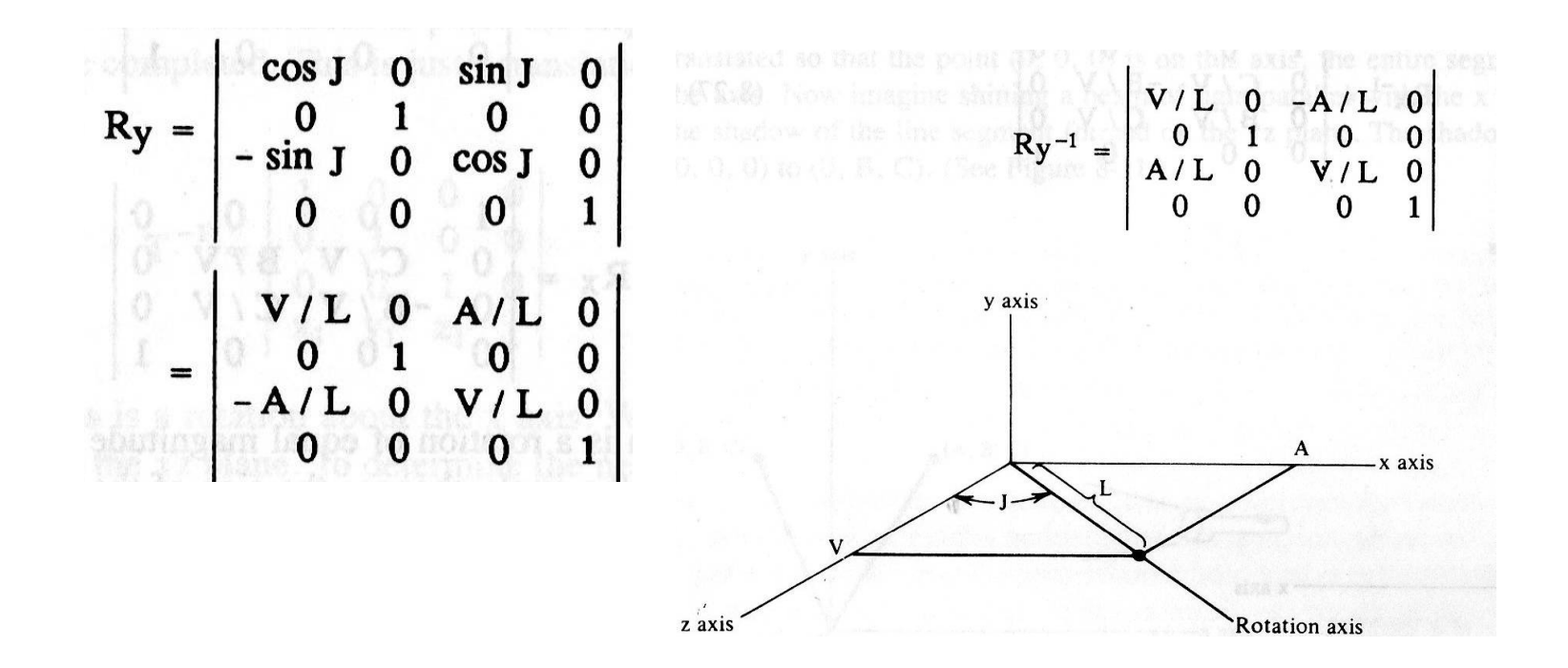

Ai podemos dar a rotação desejada em torno de Z, que deve entrar como a transpostas da abaixo:

$$
\begin{bmatrix} x' \\ y' \\ z' \\ 1 \end{bmatrix} = \begin{bmatrix} \cos \theta & -\sin \theta & 0 & 0 \\ \sin \theta & \cos \theta & 0 & 0 \\ 0 & 0 & 1 & 0 \\ 0 & 0 & 0 & 1 \end{bmatrix} \cdot \begin{bmatrix} x \\ y \\ z \\ 1 \end{bmatrix}
$$

E combinar todas as matrizes para obter a rotação desejada em torno do eixo genérico:  $R = T R_x R_y R_z R_y^{-1} R_x^{-1} T^{-1}$ 

## **UFF a!!!!**

mas como fica simples com os..... Quaternios!

#### **Quatérnios ?**

São números de dimensão 4 que podem ser representados por uma correspondência com elementos do **R<sup>4</sup>**:

**(q0 , q1 , q<sup>2</sup> , q<sup>3</sup> )**

(multiplicados por uma trinca de números complexos, com uma parte escalar e outra vetorial).São definidos pela soma:

 $q = q_0 + \mathbf{q} = q_0 + \dot{q}_1 \mathbf{i} + q_2 \mathbf{j} + q_3 \mathbf{k}$ 

onde **i , j , k** são eixos complexos!

## A parte vetorial ao invés de ser um elemento do espaço 3D

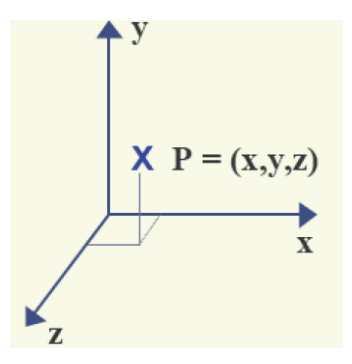

(Ou seja de serem pontos do espaço 3D ) édefinida como uma **generalização dos números complexos em 3D**!!!:

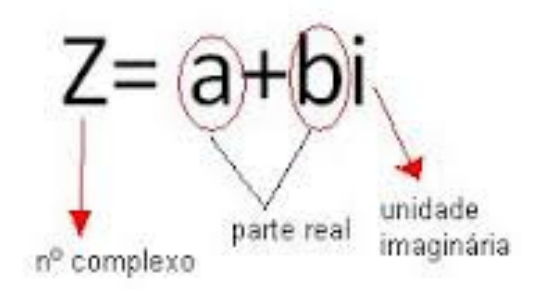

## Você lembra o que são os complexos?

De onde vieram ?

Porque não podemos ficar juntos? É complexo.

(teorema fundamental do cálculo:

### **Um polinômio tem tantas raízes quanto o seu grau.**

Mas e *x2+1*=0 como fica? )

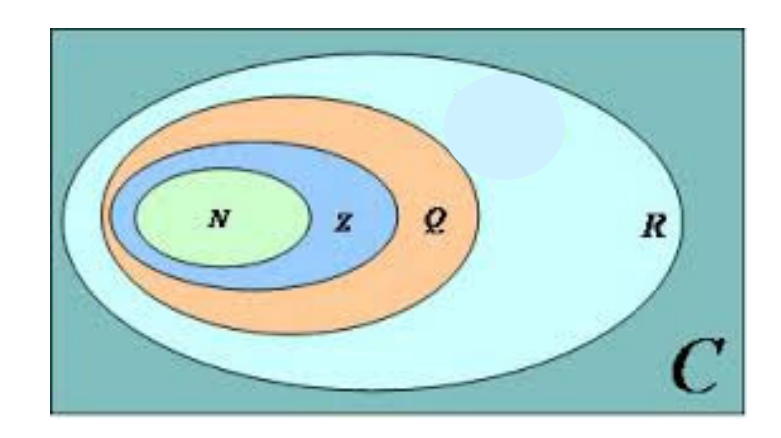

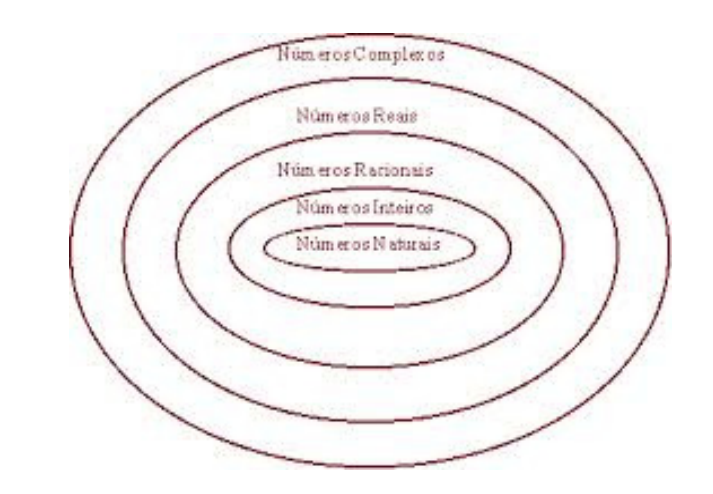

#### **Números Complexos**

- São os elementos do conjunto *C* , uma extensão do conjunto dos *R*, onde existe um elemento que representa a raiz quadrada de -1 (chamado imaginário) .
- Cada número complexo *C* pode ser representado na forma: *a +b i*
- onde *<sup>a</sup>* <sup>e</sup>*<sup>b</sup>* são números reais conhecidos como *parte real* <sup>e</sup>*parte imaginária* de *<sup>C</sup>* , <sup>e</sup>*<sup>i</sup>* <sup>é</sup> <sup>o</sup>*imaginário puro*  ( raiz quadrada de -1).

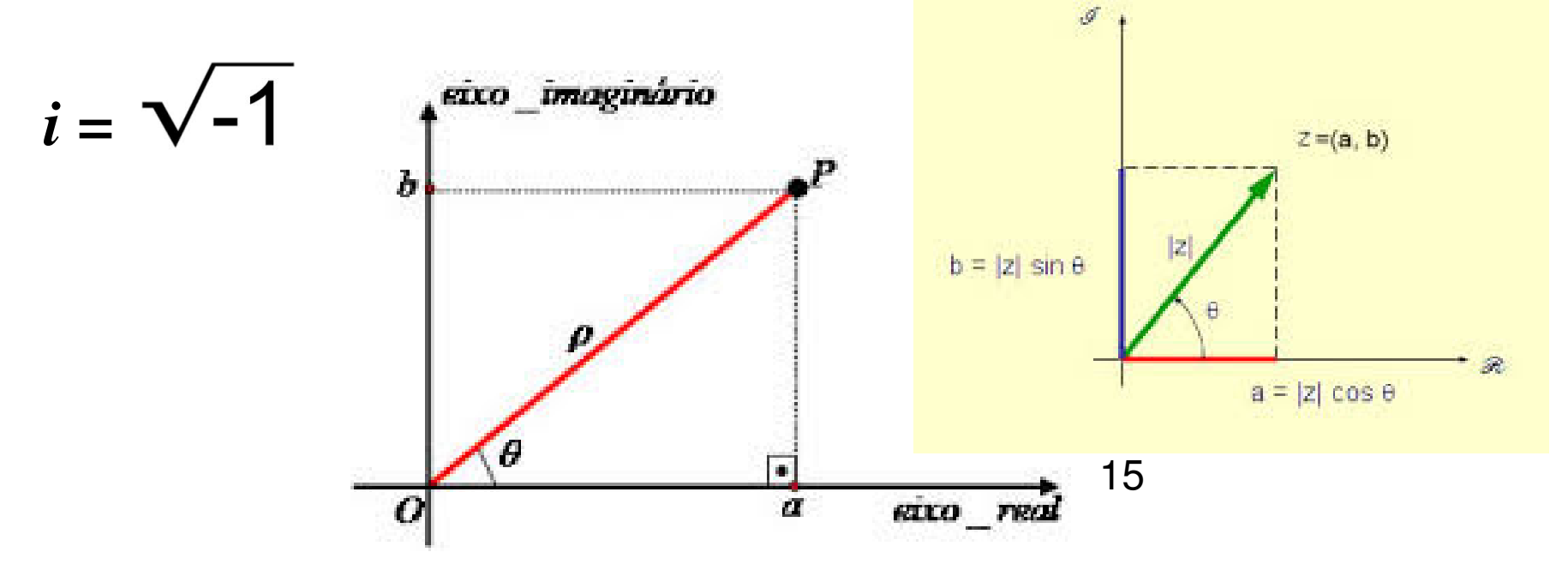

Exemplos deles na forma cartesiana ou algébrica:

#### (praticamente como ponto no *R2* ! )

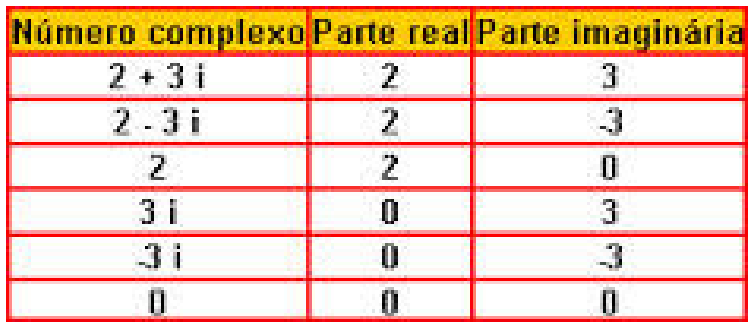

$$
Im (Z) = b
$$
  
Parte Imaginária  
  
  

$$
Z = a + bi
$$
  
Parte Real  
  
  

$$
Re(z) = a
$$

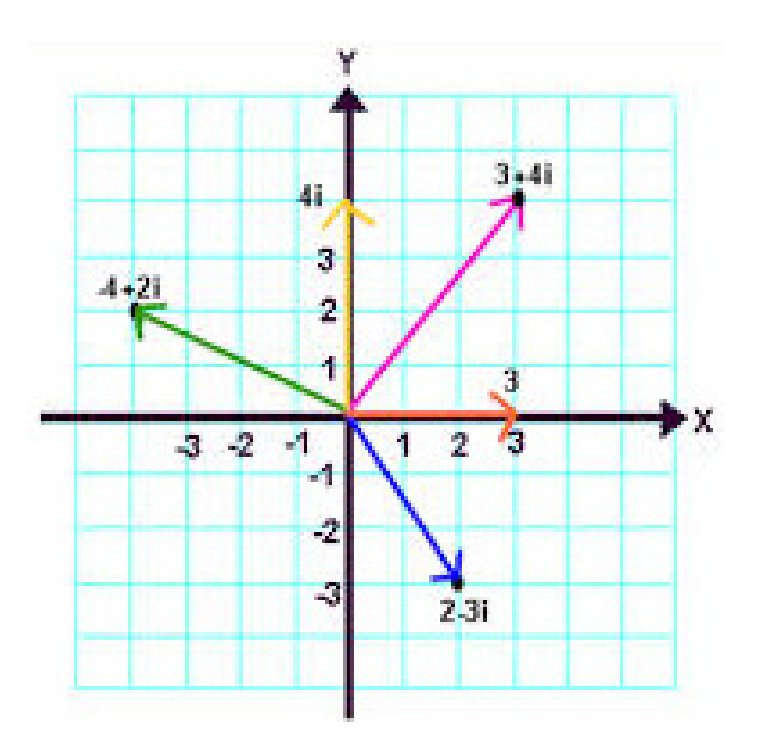

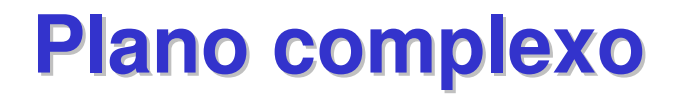

Também chamado de **plano de Argand-Gauss**

<sup>É</sup> uma representação do **conjunto dos números complexos,** *C*.

Da mesma forma como a cada ponto da reta *x* está associado um número Real *R*, <sup>o</sup>*plano complexo* associa o ponto **(***x,y***)** ao número complexo *x + i y*.

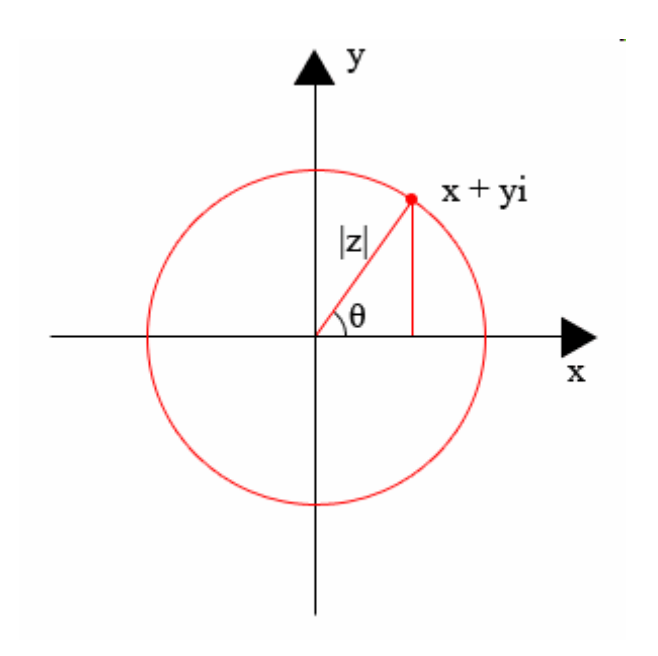

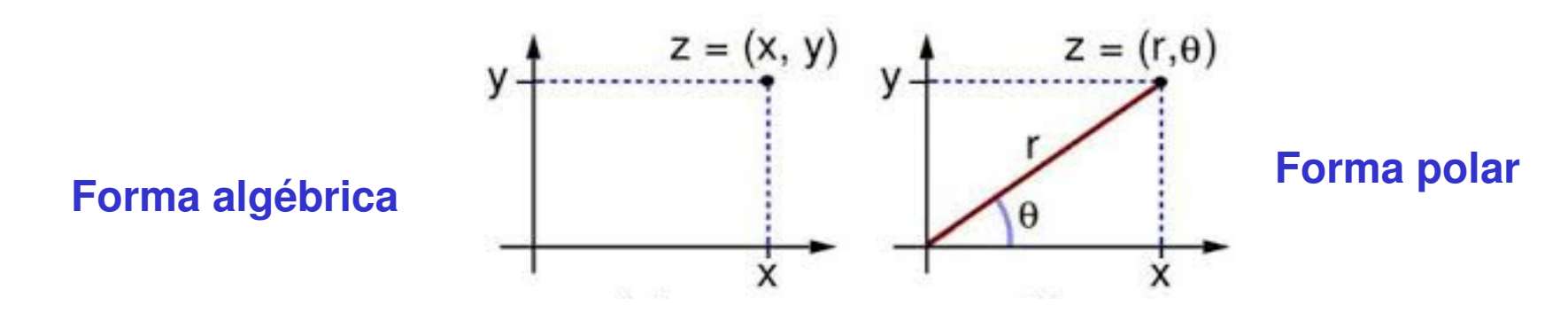

# Operações nos complexos

#### 1- São **somados** e **subtraídos** como números do *R<sup>2</sup>*

Dado: 
$$
z_1 = a + bi e z_2 = c + di
$$
:  
 $z_1 - z_2 = (a - c) + (b - d)i$ 

Parte Parte Real Imaginária

Assim:  $z_1 - z_2 = (a + b*i*) - (c + d*i*) = (a - c) + (b - d)*i*$ 

### 2- Igualdade, negativo (simétrico) , zero

# 3 - **Complexo conjugado** (essa é nova!)

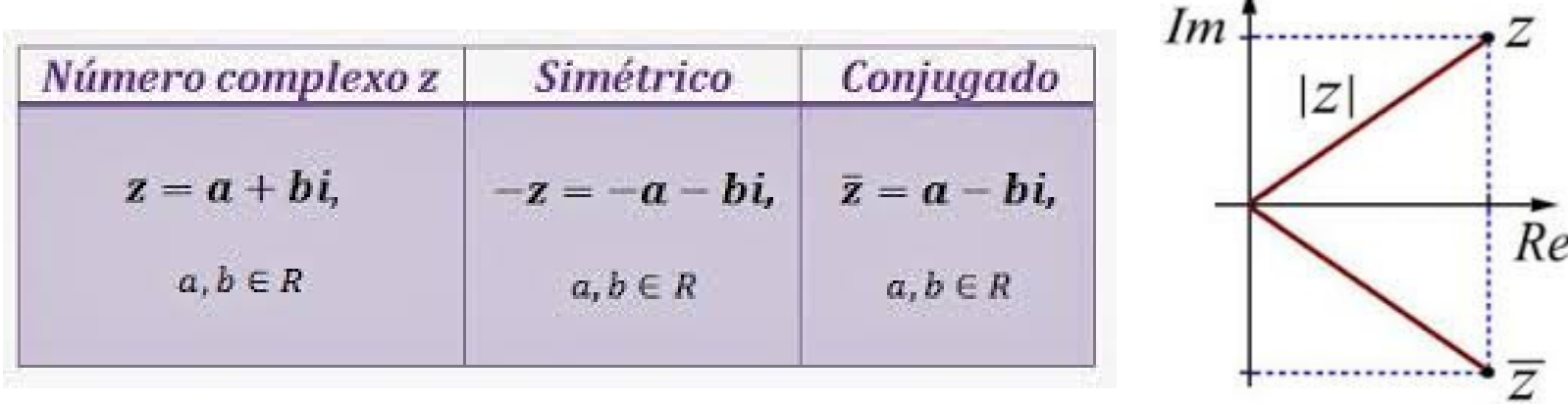

### 4 - Multiplicação

Lembre que  $1^2$  $z_1 = a + bi$  $z_2 = c + di$ Forma algébrica  $z_1 \cdot z_2 = (a + bi) \cdot (c + di) = ac + adi + bci + bdi^2 = ac + (ad + bc)i - bd$  $z_1 \cdot z_2 = (ac-bd) + (ad+bc)i$  $=(ac-bd)+(ad+bc)i$ 

$$
z_1 = \rho_1(\cos(\theta_1) + \sin(\theta_1)i)
$$
  
\n
$$
z_2 = \rho_2(\cos(\theta_2) + \sin(\theta_2)i)
$$
  
\n
$$
z_1 \cdot z_2 = \rho_1 \rho_2(\cos(\theta_1 + \theta_2) + \sin(\theta_1 + \theta_2)i)
$$
  
\n
$$
= (\rho_1 \rho_2, \theta_1 + \theta_2)
$$

**Forma polar** 

# Essa última é uma boa!!!!

Permite ver a **multiplicação de complexos** como uma **rotação** !

(desde que usemos um complexo que tenha **norma unitária** ou |z|= *r =* <sup>ρ</sup> *= 1* para isso!! *)*

Por exemplo multiplicar por *<sup>i</sup>***= (1, 90°)**

<sup>É</sup> o mesmo que girar de **90 graus no sentido antihorário** em torno da origem!!!

**( a +b i ) ( 0 + i ) = - b + a i = (** *ρ* **,** *θ***<sup>1</sup>**

 **+ 90 )** Multiplicação de complexos é **comutativa**!

Podemos com ela substituir as rotações no **R<sup>2</sup>** (em torno de z) por multiplicações no **C** ! ! !

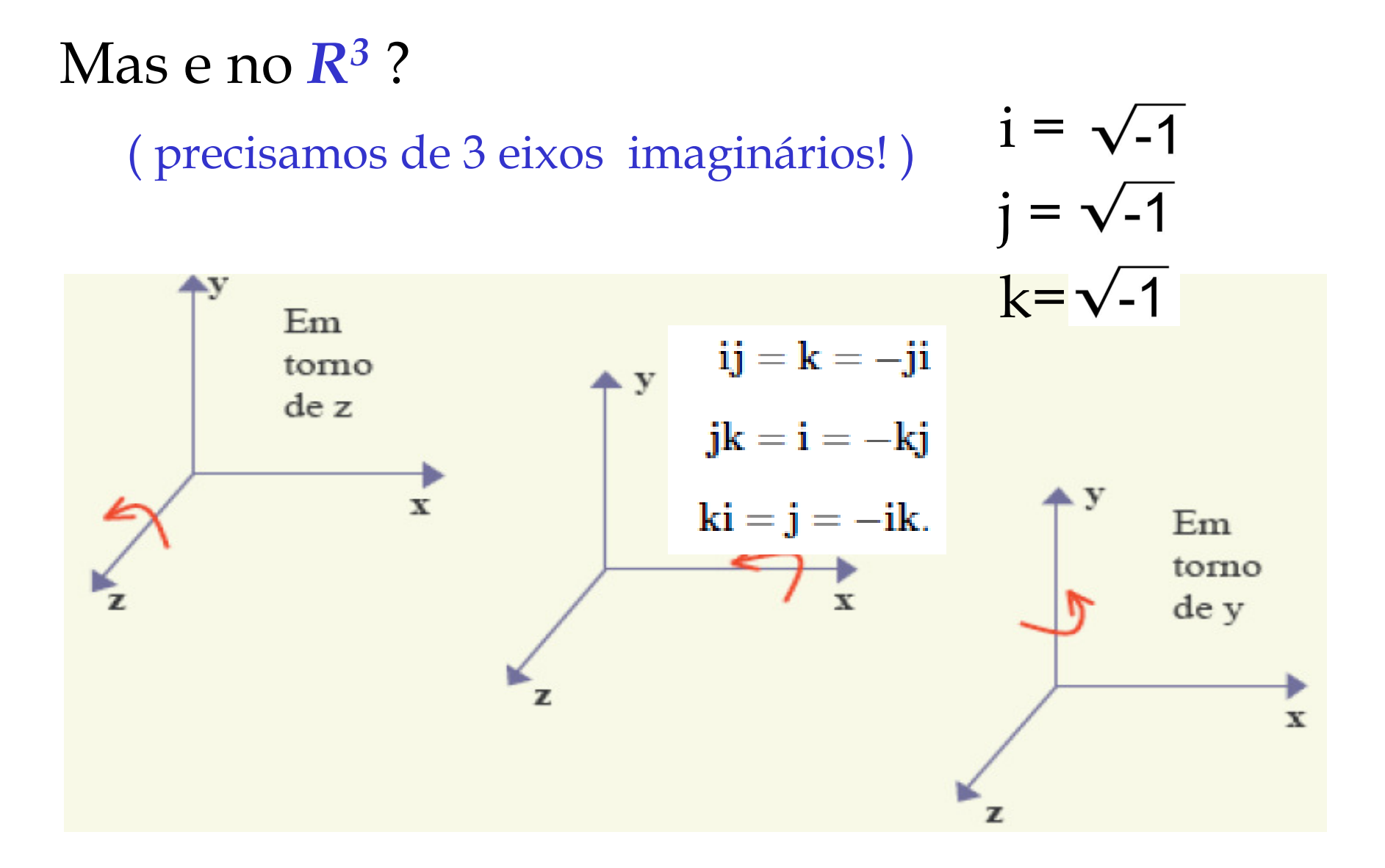

## Ai entram os 3 eixos **i , j , k** complexos!

**Esses eixos são orientados de acordo com a regra da mão direita** de modo que produzam multiplicação entre dois complexos puros no**sentido positivo ou negativo !**

O sentido positivo ou negativo é dado pelo **regra do produto vetorial entre os eixos!**

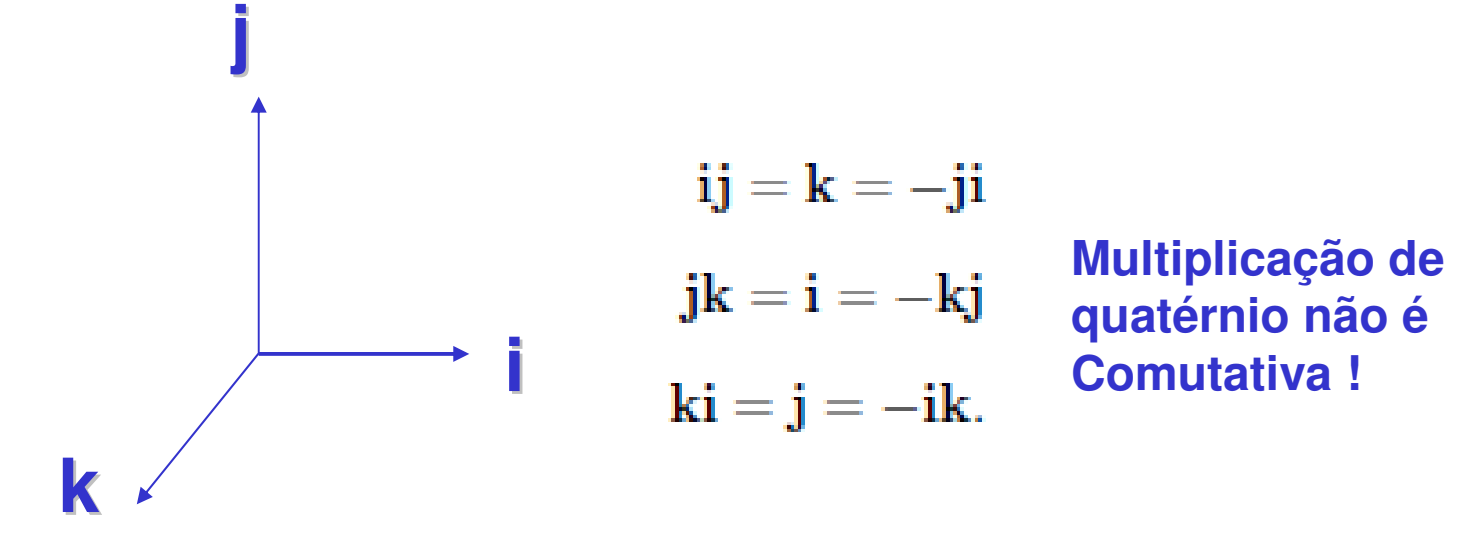

 $q = q_0 + \mathbf{q} = q_0 + q_1 \mathbf{i} + q_2 \mathbf{j} + q_3 \mathbf{k}$ 

#### $Im<sup>1</sup>$  $\mathbf{i}$ **Fórmula de Euler** $e^{i\varphi} = \cos\varphi + i\sin\varphi$  $\left|\sin\varphi\right|$ • mostra a relação entre a função *exp* <sup>e</sup>*senos* <sup>e</sup>  $0\cos\varphi$  $1 \text{Re}$ *cosenos*: $z^{ix} = \cos(x) + i \operatorname{sen}(x)$

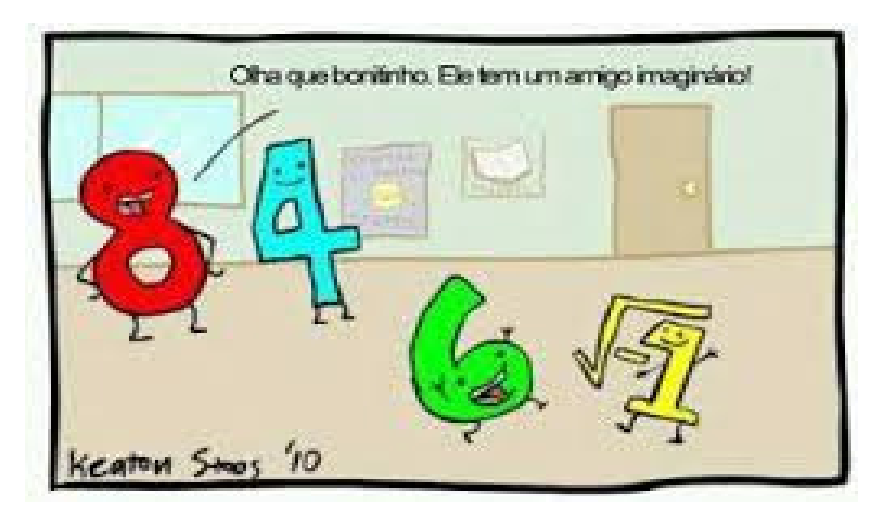

#### E outras operações com os complexos

Multiplicação e Divisão na forma polar  $[r_1(\cos\theta_1 + i\sin\theta_1)][r_2(\cos\theta_2 + i\sin\theta_2)] = r_1r_2[\cos(\theta_1 + \theta_2) + i\sin(\theta_1 + \theta_2)]$  $\frac{r_1(\cos\theta_1 + i\sin\theta_1)}{r_2(\cos\theta_2 + i\sin\theta_2)} = \frac{r_1}{r_2} [\cos(\theta_1 - \theta_2) + i\sin(\theta_1 - \theta_2)]$ 

#### E ainda outras operações com os complexos

Potências na forma polar usando o teo. de Moivre

Se p é qualquer número real, o teorema de Moivre estabelece que

 $[r(\cos \theta + i \sin \theta)]^p = r^p(\cos p\theta + i \sin p\theta)$ 

#### E mais outras operações com os complexos

Raízes na forma polar:

Se *p* <sup>é</sup> a raiz, então o teo. de Moivre pode ser re-escrito como *p=1/n* , onde *<sup>n</sup>* <sup>é</sup> um inteiro

Se  $p = 1/n$  onde *n* é qualquer número positivo inteiro,

$$
\left[r(\cos\theta + i\sin\theta)\right]^{1/n} = r^{1/n} \left[\cos\frac{\theta + 2k\pi}{n} + i\sin\frac{\theta + 2k\pi}{n}\right]
$$

 $\ge K$  é qualquer inteiro. A enésima raiz de um número complexo pode ser obtida substituindo-se  $k = 0, 1, 2, ..., n-1$ .

#### **Voltando aos H**  $q = q_0 + q = q_0 + q_1 i + q_2 j + q_3 k$ **Quaternios**

Eles também podem ser vistos com um **complexo formado por outro complexo**:

(usando o produto vetorial dos vetores **i x j = k )** $q = (q_0 + q_1 i) + (q_2 + q_3 i) j$ **Ou um complexo**  $q = z_1 + z_2$  **j** formado pelo par de complexos:  $z_1$ **=** (q<sub>0</sub> + q<sub>1</sub> **i**) **e**  $z_2$  = (q<sub>2</sub> + q<sub>3</sub> **i**)

### Alias voce sabe porque o simbolo

Dos quaternios é H?

## Desenvolvidos em 1843 por

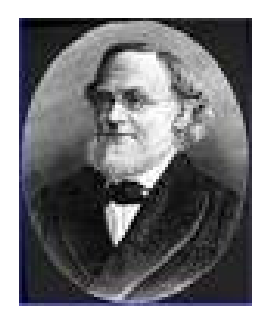

**William Rowan Hamilton** : (Dublin 1805-1865)

foi matemático, físico e astrônomo.

- Diz-se que aos treze anos falava tantas línguas quanto a sua idade (além das línguas européias falava árabe, persa, malaio, sânscrito, indostano) .
- Contribuiu com trabalhos fundamentais ao desenvolvimento da dinâmica, óptica, álgebra.
- A sua descoberta mais importante em matemática são os quatérnios ou *Quaternions* **e suas aplicações nas rotações** .
- Em física é muito conhecido pelo seu trabalho na mecânica analítica, que veio a ser influente nas áreas quânticas.

# "Quaternion Bridge".

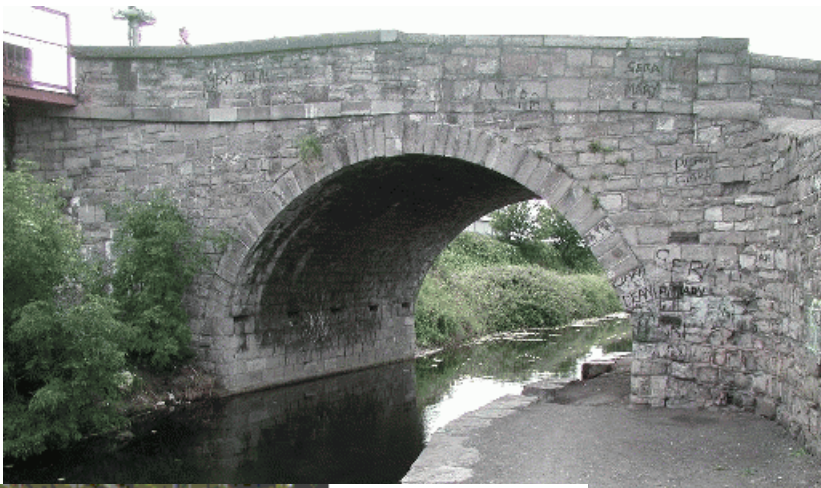

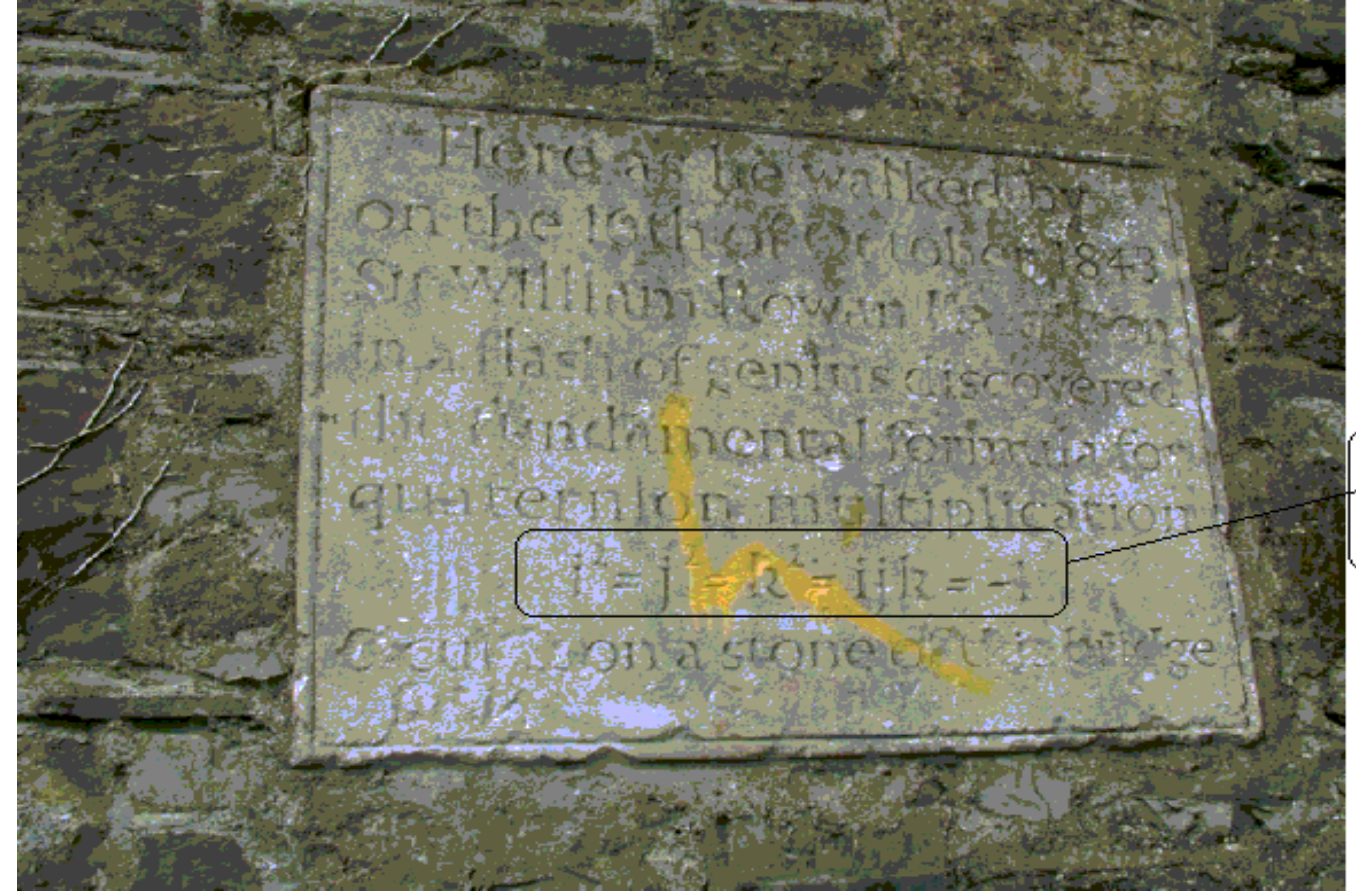

Here as he walked by on the 16th of October 1843 Sir William Rowan Hamilton in a flash of genius discovered the fundamental formula for quaternion multiplication  $\mathcal{A}^2 = \int_0^2 = \left| \frac{1}{2} \right|^2 =$  $=$   $\lambda_{d}$   $k = -1$ 

& cut it on a stone of this bridge

### **Octonions**

2 meses depois que Hamilton apresentou os quaternions *<sup>R</sup><sup>4</sup>* , Graves escreve-lhe falando da idéia de **double quaternion** , que são hoje os chamados octonion *<sup>R</sup><sup>8</sup>*.

Octonios foram desenvolvidas independentemente por Arthur Cayley em 1845 e John Graves, um amigo de Hamilton.

As operações nos quatérnios são muito parecidas com as no *R<sup>n</sup>* e bem simples.

As principais são:

-- Igualdade:

Dois quatérnios  $p = p_0 + p_1 i + p_2 j + p_3 k$  e  $q = q_0 + q_1 i + q_2 j + q_3 k$  são *iguais* se e somente se os seus componentes são exatamente os mesmos. Ou seja,  $p = q$  se e somente se

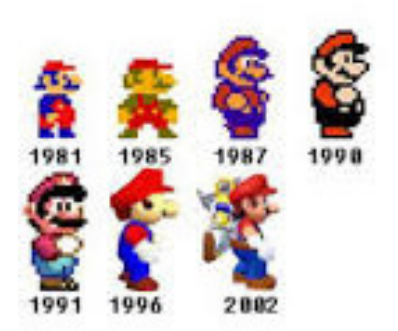

$$
p_0 = q_0
$$

$$
p_1 = q_1
$$

$$
p_2 = q_2
$$

$$
p_3 = q_3
$$

$$
q = q_0 + \mathbf{q} = q_0 + q_1 \mathbf{i} + q_2 \mathbf{j} + q_3 \mathbf{k}
$$

#### - Soma de Quatérnios

A soma de dois quatérnios  $p \text{ e } q$  acima é definida pela adição dos componentes correspondentes:

$$
p + q = (p_0 + q_0) + (p_1 + q_1)\mathbf{i} + (p_2 + q_2)\mathbf{j} + (p_3 + q_3)\mathbf{k}.
$$

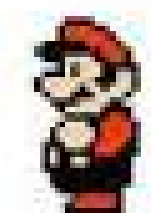

- Inverso:  $q<sup>-1</sup>$ 

Todo quatérnio diferente de zero tem um multiplicativo inverso. Pela definição de inversa, tem-se

$$
q^{-1} \otimes q = q \otimes q^{-1} = 1.
$$

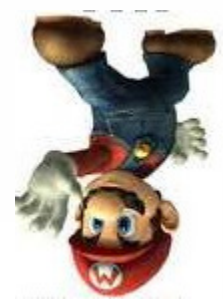

 $q = q_0 + q = q_0 + q_1 i + q_2 i + q_3 k$ 

### Multiplicação por escalar

O produto de um escalar c e um quatérnio q é dado por

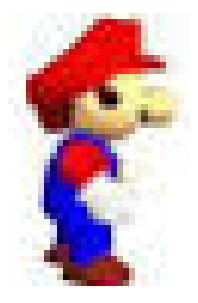

$$
cq = cq_0 + cq_1i + cq_2j + cq_3k.
$$

### Conjugado:  $q^* = (q_0 - q) = \overline{q}$

O conjugado complexo de um quatérnio é definido por

$$
q^* = q_0 - \mathbf{q} = q_0 - q_1 \mathbf{i} - q_2 \mathbf{j} - q_3 \mathbf{k}.
$$

### Multiplicação dos elementos da base

Considerando os elemento da base { 1, i, j, k } , estabelece-se que a multiplicação entre eles édada pela tabela:

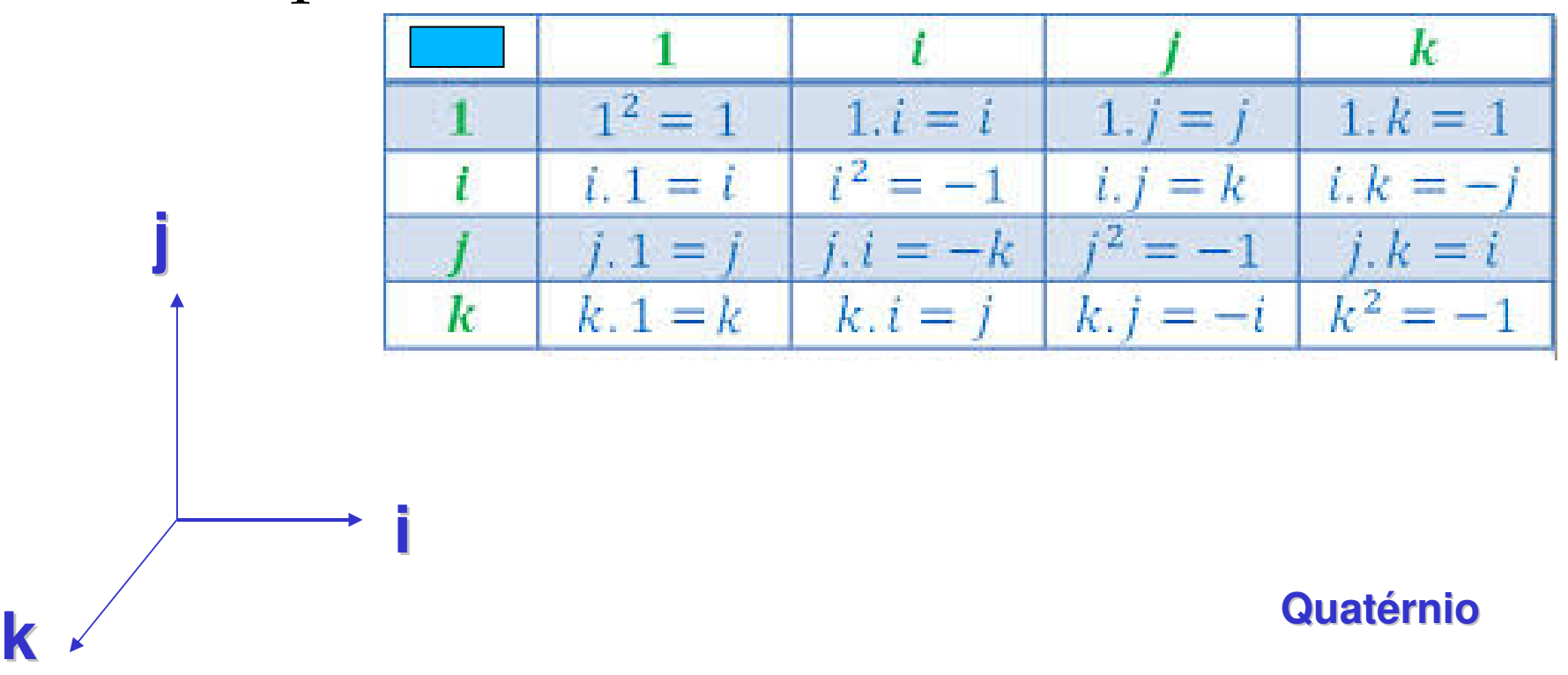

# Lembra do que já falamos

Anteriormente sobre os eixos orientados?

## os 3 eixos **i , j , k** são vetores!

**Esses eixos são orientados de acordo com a regra da mão direita** de modo que produzam multiplicação entre dois no **sentido positivo ou negativo !**

O sentido positivo ou negativo é dado pelo **regra do produto vetorial entre os eixos!**

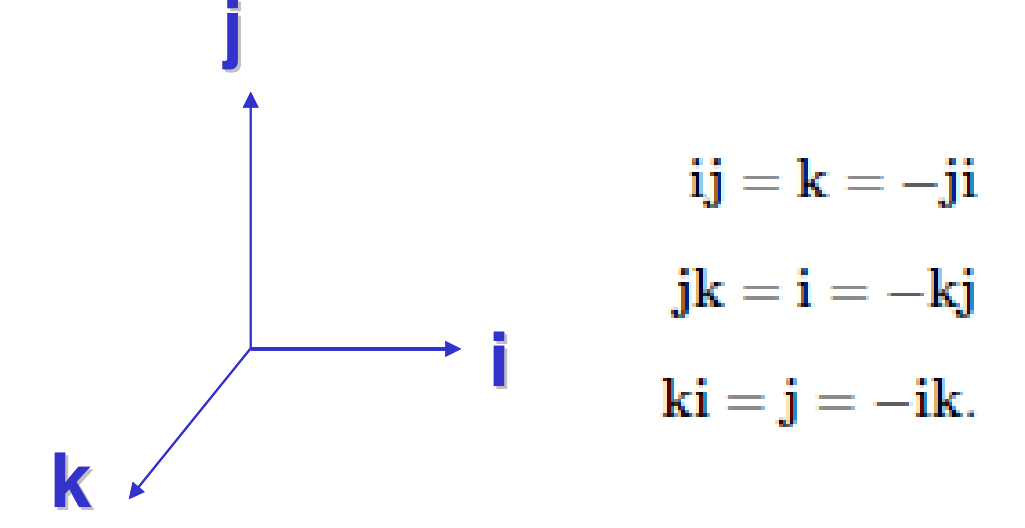

**Multiplicação de quatérnios não éComutativa !**

#### Produto de 2 quatérnios: $p\otimes q$

Segue diretamente das multiplicações dos vetores bases:

$$
p \otimes q = (p_0 + p_1 \mathbf{i} + p_2 \mathbf{j} + p_3 \mathbf{k})(q_0 + q_1 \mathbf{i} + q_2 \mathbf{j} + q_3 \mathbf{k})
$$
  
=  $p_0 q_0 - (p_1 q_1 + p_2 q_2 + p_3 q_3)$   
+  $p_0 (q_1 \mathbf{i} + q_2 \mathbf{j} + q_3 \mathbf{k}) + q_0 (p_1 \mathbf{i} + p_2 \mathbf{j} + p_3 \mathbf{k})$   
+  $(p_2 q_3 - p_3 q_2) \mathbf{i} + (p_3 q_1 - p_1 q_3) \mathbf{j} + (p_1 q_2 - p_2 q_1) \mathbf{k}$ 

## Produto de 2 quatérnios:  $p \otimes q$

Ou lembrando dos produtos escalares e vetoriais de 2 vetores :

$$
\mathbf{a} = (a_1, a_2, a_3) \n\mathbf{a} \cdot \mathbf{b} = a_1b_1 + a_2b_2 + a_3b_3 \n\mathbf{a} \times \mathbf{b} = \begin{vmatrix} \mathbf{i} & \mathbf{j} & \mathbf{k} \\ a_1 & a_2 & a_3 \\ b_1 & b_2 & b_3 \end{vmatrix} = (a_2b_3 - a_3b_2)\mathbf{i} + (a_3b_1 - a_1b_3)\mathbf{j} + (a_1b_2 - a_2b_1)\mathbf{k}
$$

Usando estes resultados, pode-se escrever o produto de dois quatérnios  $p$  e  $q$  da seguinte forma

$$
p \otimes q = p_0 q_0 - \mathbf{p} \cdot \mathbf{q} + p_0 \mathbf{q} + q_0 \mathbf{p} + \mathbf{p} \times \mathbf{q}
$$

#### Magnitude ou modulo dos quatérnios

O módulo do quatérnio é definido por

$$
|q| = \sqrt{q \otimes q^*} = \sqrt{q_0^2 + q_1^2 + q_2^2 + q_3^2}
$$

#### Quatérnio unitário

Perceba que se  $q$  é um quatérnio unitário ou normalizado,  $|q| = 1$ , então a inversa é simplesmente o complexo conjugado

$$
q^{-1} = q^* = \overline{q}
$$

# Como os quatérnios descrevem as rotações no espaço 3D ? Operador quatérnio de rotação

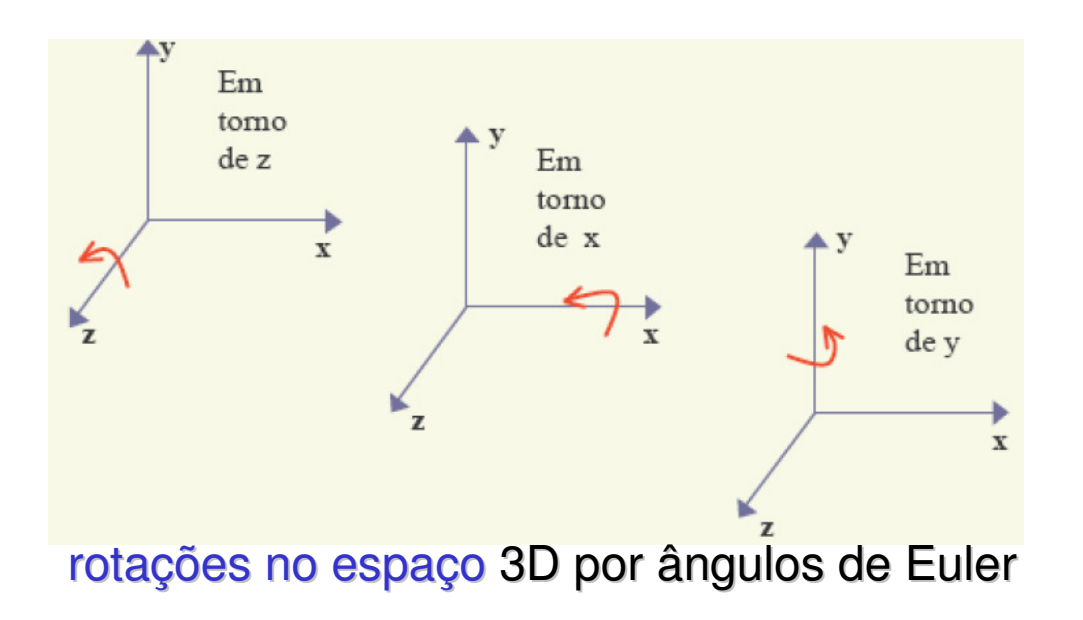

O ponto  $\mathbf{r} = (\mathbf{r}_{\mathsf{x}},\mathbf{r}_{\mathsf{y}},\mathbf{r}_{\mathsf{z}})$  que **queremos girar** deve ser representado pela parte vetorial de um quatérnio com parte escalar nula **p = (0, r)**

A rotação anti-horária do ângulo **θ** que queremos aplicar em **torno do eixo** definido pelo vetor unitário **n=** (n<sup>x</sup>, ny, nz) deve ser representada por um quatérnio unitário **q = ( cos <sup>½</sup><sup>θ</sup> , sen <sup>½</sup><sup>θ</sup> n )** <sup>e</sup>**considere seu conjugado:** q\* **= ( cos <sup>½</sup><sup>θ</sup> , - sen <sup>½</sup><sup>θ</sup> n )**

Faz-se as multiplicações **q p q\* = Rq(p)** Operador quatérnio de rotação

A parte escalar será ZERO e **a vetorial o resultado da rotação**!

## Multiplicação: **q p q\* = Rq(p)**

Sendo : **p = (0, r)** ponto a ser operado,

**q = (s, v) = ( cos <sup>½</sup><sup>θ</sup> , sen <sup>½</sup><sup>θ</sup> n )** <sup>=</sup>**( cos <sup>½</sup><sup>θ</sup> , sen <sup>½</sup><sup>θ</sup>** (nx, ny, nz) **)** eixo em torno do qual será rodado e ângulo rotação

```
É dada pela expressão:<br>qp\overline{q} =
 (s, \vec{v}) (0, \vec{r}) (s, -\vec{v}) =(s, \vec{v})(0s - \vec{r} \cdot -\vec{v}, -0\vec{v} + s\vec{r} + \vec{r} \times -\vec{v}) =(s, \vec{v}) (\vec{r} \cdot \vec{v}, s\vec{r} - \vec{r} \times \vec{v}) =(s(\vec{r} \cdot \vec{v}) - \vec{v} \cdot (s\vec{r} - \vec{r} \times \vec{v}), s(s\vec{r} - \vec{r} \times \vec{v}) + (\vec{r} \cdot \vec{v})\vec{v} + \vec{v} \times (s\vec{r} - \vec{r} \times \vec{v})) =(s(\vec{r}\cdot\vec{v})-\vec{v}\cdot s\vec{r}-\vec{v}\cdot(-\vec{r}\times\vec{v}), s^2\vec{r}-s\vec{r}\times\vec{v}+(\vec{r}\cdot\vec{v})\vec{v}+\vec{v}\times s\vec{r}+\vec{v}\times(-\vec{r}\times\vec{v})=(s(\vec{r}\cdot\vec{v})-s(\vec{r}\cdot\vec{v})+\vec{v}\cdot(\vec{r}\times\vec{v}), s^2\vec{r}+s\vec{v}\times\vec{r}+(\vec{r}\cdot\vec{v})\vec{v}+s\vec{v}\times\vec{r}+\vec{v}\times(\vec{v}\times\vec{r})=(\vec{v} \cdot (\vec{r} \times \vec{v}), s^2 \vec{r} + (\vec{r} \cdot \vec{v})\vec{v} + 2s\vec{v} \times \vec{r} + (\vec{v} \cdot \vec{r})\vec{v} - (\vec{v} \cdot \vec{v})\vec{r} =(0, s^2\vec{r} - (\vec{v}\cdot\vec{v})\vec{r} + 2(\vec{v}\cdot\vec{r})\vec{v} + 2s\vec{v}\times\vec{r})q p q* = Rq(p)
```
#### Que tal fazer um exemplo?

Gire o ponto (10,0,0) de 180 graus em torno de z:

**q**  $\mathbf{p} \cdot \mathbf{q}^* = \mathbf{R} \mathbf{q}(\mathbf{p}) = (0, s^2 \vec{\mathbf{r}} - (\vec{\mathbf{v}} \cdot \vec{\mathbf{v}}) \vec{\mathbf{r}} + 2(\vec{\mathbf{v}} \cdot \vec{\mathbf{r}}) \vec{\mathbf{v}} + 2s\vec{\mathbf{v}} \times \vec{\mathbf{r}})$ 

**p = (0, r) = ( 0, 10, 0, 0 )** ponto a ser operado, ou **r = ( 10, 0, 0 )**

```
q = (s, v) = ( cos½θ , sen½θ n ) =( cos 90 , sen 90(nx, ny, nz)
)

(nx, ny, nz) = (0, 0, 1) eixo z!
q = (0, 0, 0, 1), s = 0, v = (0, 0, 1)v.v = 1 v.r = 0
```
Logo temos: **q p q\* = Rq(p) = ( 0, -10, 0, 0 ) que corresponde ao vetor (-10, 0, 0 )**

# Repare que ela já nasce

Em torno de um eixo genérico!!!!

#### Girando agora o resultado de 90° em torno de y

ponto (-10, 0, 0) de 90 graus em torno de y  $p = (0, -10, 0, 0)$  $n=(0,1,0)$ 

**q = (s, v) = ( cos½θ , sen½θ n )** <sup>=</sup>**( cos 45 , sen <sup>45</sup>**(nx, ny, nz) **)= ½√2 ( 1, 0, 1, 0 )** 

Logo : **q p q\* = Rq(p) = ( 0, 0, 0, 10 ) que corresponde ao vetor** 

**( 0, 0, 10 )**

# Como combinar rotações com Quatérnios

Duas rotações sucessivas podem ser combinadas multiplicando-se os quatérnios correspondentes na ordem apropriada.

Suponhamos dois quatérnios  $q_1$  e  $q_2$  representando duas rotações distintas. Aplicando sobre um ponto p a rotação composta de  $q_1$  seguida de  $q_2$  obteríamos

$$
R_{q2}(R_{q1}(p)) = R_{q2}(q_1p\overline{q}_1) = q_2q_1p\overline{q}_1\overline{q}_2 = q_3pq_4
$$

Por outro lado, temos que

$$
q_3 = q_2 q_1 = (s_2, \vec{v}_2)(s_1, \vec{v}_1) = (s_2 s_1 - \vec{v}_2 \vec{v}_1, s_2 \vec{v}_1 + s_1 \vec{v}_2 + \vec{v}_2 \times \vec{v}_1) \Rightarrow
$$
  
\n
$$
\overline{q}_3 = (s_2 s_1 - \vec{v}_2 \vec{v}_1, -s_2 \vec{v}_1 - s_1 \vec{v}_2 - \vec{v}_2 \times \vec{v}_1)
$$
  
\n
$$
= (s_2 s_1 - \vec{v}_2 \vec{v}_1, -s_2 \vec{v}_1 - s_1 \vec{v}_2 + \vec{v}_1 \times \vec{v}_2)
$$
  
\n
$$
q_4 = \overline{q}_1 \overline{q}_2 = (s_1, -\vec{v}_1)(s_2, -\vec{v}_2) = (s_1 s_2 - \vec{v}_1 \vec{v}_2, -s_1 \vec{v}_2 - s_2 \vec{v}_1 + \vec{v}_1 \times \vec{v}_2) = \overline{q}_3
$$

Isto significa que a rotação composta pode ser representada diretamente

$$
R_{q2}(R_{q1}(p)) = R_{q2}(q_1 p \overline{q}_1) = q_2 q_1 p \overline{q}_1 \overline{q}_2 = q_3 p \overline{q}_3 = R_{q3}(p)
$$

## Podemos assim fazer de um única vez as duas rotações anteriores:

180 graus em torno de z ( q1) e 90 graus em torno de y (q2) E depois multiplicar pelo ponto p

**q1 = (s1, v1) = ( cos 90 , sen <sup>90</sup>**( 0, 1, 0) **) = ( 0, 0, 0 , 1)**

**q2 = (s2, v2) = ( cos 45 , sen <sup>45</sup>**( 0, 1 , 0) **) = ½√2 ( 1, 0, 1, 0 )**

**q 3 = q1. q2 = ½√2 ( 0 , 1 , 0, 1 )**

**q3 p q3\* = Rq(p) = ( 0, 0, 0, 10 )**

## Outro exemplo:

Para ilustrar esse fato, voltemos ao nosso exemplo da orientação de um avião. Resolvamos, agora com quatérnios, o exemplo em que o piloto, inicialmente voando para o norte, primeiro realiza uma rotação de 90 graus em torno do eixo leste/oeste (voltando o nariz para o solo) e depois outra de 90 graus em torno do eixo sul/norte (voltando a asa esquerda para o céu).

#### A primeira rotação será representada pelo quatérnio

$$
q_1 = (\cos(90/2), \text{sen}(90/2)(0,1,0))
$$
  
=  $(\sqrt{2}/2, (\sqrt{2}/2)(0,1,0))$   
=  $(\sqrt{2}/2, (0, (\sqrt{2}/2),0))$ 

E a segunda rotação pelo quatérnio  $q_2 = (\cos(90/2), \sin(90/2)(1,0,0))$  $=(\sqrt{2}/2, (\sqrt{2}/2)(1,0,0))$  $=(\sqrt{2}/2, ((\sqrt{2}/2), 0, 0))$ 

A rotação composta, portanto, será

$$
q_3 =
$$
  
\n
$$
q_2q_1 =
$$
  
\n
$$
(\sqrt{2}/2, ((\sqrt{2}/2), 0, 0))(\sqrt{2}/2, (0, (\sqrt{2}/2), 0)) =
$$
  
\n
$$
((\sqrt{2}/2)(\sqrt{2}/2) - ((\sqrt{2}/2), 0, 0)(0, (\sqrt{2}/2), 0), (\sqrt{2}/2)(0, (\sqrt{2}/2), 0) + (\sqrt{2}/2)((\sqrt{2}/2), 0, 0) + ((\sqrt{2}/2), 0, 0) \times (0, (\sqrt{2}/2), 0)) =
$$
  
\n
$$
(1/2 - (0+0+0), (0, 1/2, 0) + (1/2, 0, 0) + 1/2(1, 0, 0) \times (0, 1, 0)) =
$$
  
\n
$$
(1/2, (1/2, 1/2, 0) + 1/2(0, 0, 1)) =
$$
  
\n
$$
(1/2, (1/2, 1/2, 0) + (0, 0, 1/2)) =
$$
  
\n
$$
(1/2, (1/2, 1/2, 1/2, 1/2))
$$

Isso corresponde a uma rotação anti-horária de  $\theta = 2 \arccos(\frac{1}{2}) = 120$  graus em torno do eixo definido pelo vetor  $(\frac{1}{2}, \frac{1}{2}, \frac{1}{2})$ .

Para conferir que esta rotação simples em torno de um único eixo realmente corresponde à composição das duas rotações dadas, vamos aplicá-la ao nosso avião. Suponhamos um ponto na asa direita do avião, com ele voando em sua orientação inicial, voltado para o norte. Imaginemos que esse ponto ocupe a posição  $\vec{r}_1 = (10, -5, 0)$ , ou seja, a dez unidades a norte da origem, cinco para o leste e a zero de altura. Já sabemos que após as duas rotações, o avião deverá estar voando para o oeste, com a asa direita apontando para o solo, ou seja, com  $\vec{r}_2 = (0,10,-5)$ .

#### **Quaternios**

#### Aplicando a rotação deduzida acima sobre  $\vec{r}_i$ , obtemos :

 $q_3(0,\vec{r}_1)\vec{q}_3 =$ 

- $(\frac{1}{2}, (\frac{1}{2}, \frac{1}{2}, \frac{1}{2}))(0, (10, -5, 0))(\frac{1}{2}, -(\frac{1}{2}, \frac{1}{2}, \frac{1}{2})) =$
- $(\frac{1}{2}, (\frac{1}{2}, \frac{1}{2}, \frac{1}{2})) (0 + (10, -5, 0) \cdot (\frac{1}{2}, \frac{1}{2}, \frac{1}{2}), 0 + \frac{1}{2} (10, -5, 0) (10, -5, 0) \times (\frac{1}{2}, \frac{1}{2}, \frac{1}{2})$  $\qquad \qquad =$
- $(\frac{1}{2}, (\frac{1}{2}, \frac{1}{2}, \frac{1}{2}))((\frac{1}{210} \frac{1}{25} + 0), (\frac{1}{210}, -\frac{1}{25}, 0) (-\frac{1}{25} 0, 0 \frac{1}{210}, \frac{1}{210} (-\frac{1}{25} 0, 0))$  $\frac{1}{2}(5)) =$
- $(\frac{1}{2}, (\frac{1}{2}, \frac{1}{2}, \frac{1}{2}))(\frac{1}{25}, (\frac{1}{210}, -\frac{1}{25}, 0) (-\frac{1}{25}, -\frac{1}{210}, \frac{1}{215})) =$
- $(\frac{1}{2}, (\frac{1}{2}, \frac{1}{2}, \frac{1}{2}))(\frac{1}{25}, (\frac{1}{215}, \frac{1}{25}, -\frac{1}{215})) =$
- $(\frac{1}{45} (\frac{1}{2}, \frac{1}{2}, \frac{1}{2}) \cdot (\frac{1}{215}, \frac{1}{25}, -\frac{1}{215}), \frac{1}{2} (\frac{1}{215}, \frac{1}{25}, -\frac{1}{215}) + \frac{1}{25} (\frac{1}{2}, \frac{1}{2}, \frac{1}{2}) +$
- $(\frac{1}{2}, \frac{1}{2}, \frac{1}{2})\times (\frac{1}{215}, \frac{1}{25}, -\frac{1}{215}) =$
- $(\frac{1}{45} (\frac{1}{415} + \frac{1}{45} \frac{1}{415}), (\frac{1}{415}, \frac{1}{45}, -\frac{1}{415}) + (\frac{1}{45}, \frac{1}{45}, \frac{1}{45}) +$
- $(-\frac{1}{41}5 \frac{1}{45}, \frac{1}{41}5 (-\frac{1}{41}5), \frac{1}{45} \frac{1}{41}5) =$
- $(\frac{1}{45} \frac{1}{45}, (\frac{1}{420}, \frac{1}{410}, -\frac{1}{410}) + (-\frac{1}{420}, \frac{1}{430}, -\frac{1}{410})) =$
- $(0, (0, \frac{1}{40}, -\frac{1}{420})) =$
- $(0, (0, 10, -5))$

#### **Quaternios**

Considerando como números de dimensão 4 que podem ser representadospor como elementos do **R4**: as multiplicações pode ser escritas como matrizes**q = ( q0 , q1 , q2 , q3 ) = ( a, b, c, d ) p = ( p0 , p1 , p2 , p3 ) = ( a, b, c, d )**

**Onde a ordem é importante por isso precisam de duas formas:**

$$
pq = \begin{bmatrix} a & -b & -c & -d \\ b & a & -d & c \\ c & d & a & -b \\ d & -c & b & a \end{bmatrix} q
$$

$$
qp = \begin{bmatrix} a & -b & -c & -d \\ b & a & d & -c \\ c & -d & a & b \\ d & c & -b & a \end{bmatrix} q
$$

#### **? Quaternios**

Ou seja, simplesmente multiplicando quatérnios, somos capazes de descobrir a parametrização em coordenadas "naturais" da composição de um número arbitrário de rotações e de aplicar essas rotações a pontos dados. Dessa forma, para representar a orientação de uma entidade, precisamos de somente um quatérnio.

Mais do que isso, estamos livres também do problema de gimbal lock. Não existem eixos preferenciais ou perda de graus de liberdade nesta parametrização. A partir de qualquer rotação ou posição, podemos aplicar qualquer outra rotação, sem restrições.

#### **Quaternios ?**

# Interpolação de orientações

Se desejássemos interpolar entre as orientações planas representadas por dois complexos de forma a obter orientações intermediárias, não poderíamos simplesmente executar uma interpolação linear componente a componente, pois estaríamos percorrendo uma reta secante ao círculo unitário que contém *todos* os complexos que representam rotações. Para obter o resultado desejado, deveríamos executar a interpolação ao longo do círculo, dividindo o arco intermediário em segmentos de comprimento igual.

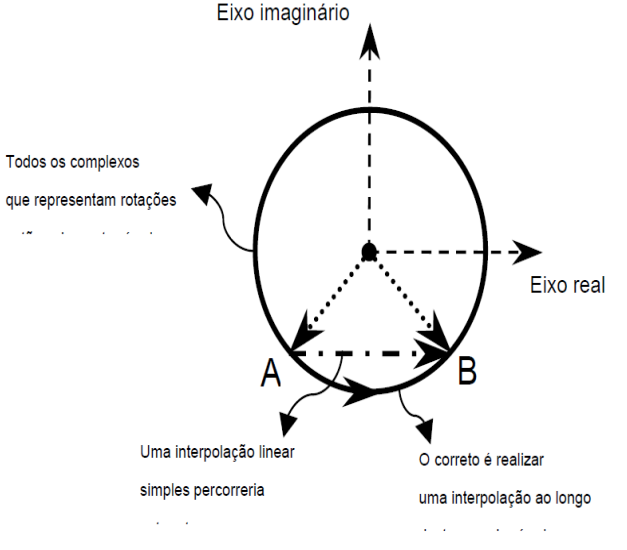

Podemos agora retornar à questão da interpolação de orientações. Dadas duas prientações, representadas por um quatérnio cada uma, como determinar os quatérnios que representam uma sequência de orientações intermediárias?

A expressão para o quatérnio que corresponde a uma posição angular intermediária  $\theta$  entre q<sub>1</sub> e q<sub>2</sub>, ou seja, com um deslocamento entre zero e  $\Omega$  com relação a q<sub>1</sub>, é dada Substituindo  $\theta$  por  $u\Omega$ , onde  $u \in [0,1]$ , obtemos

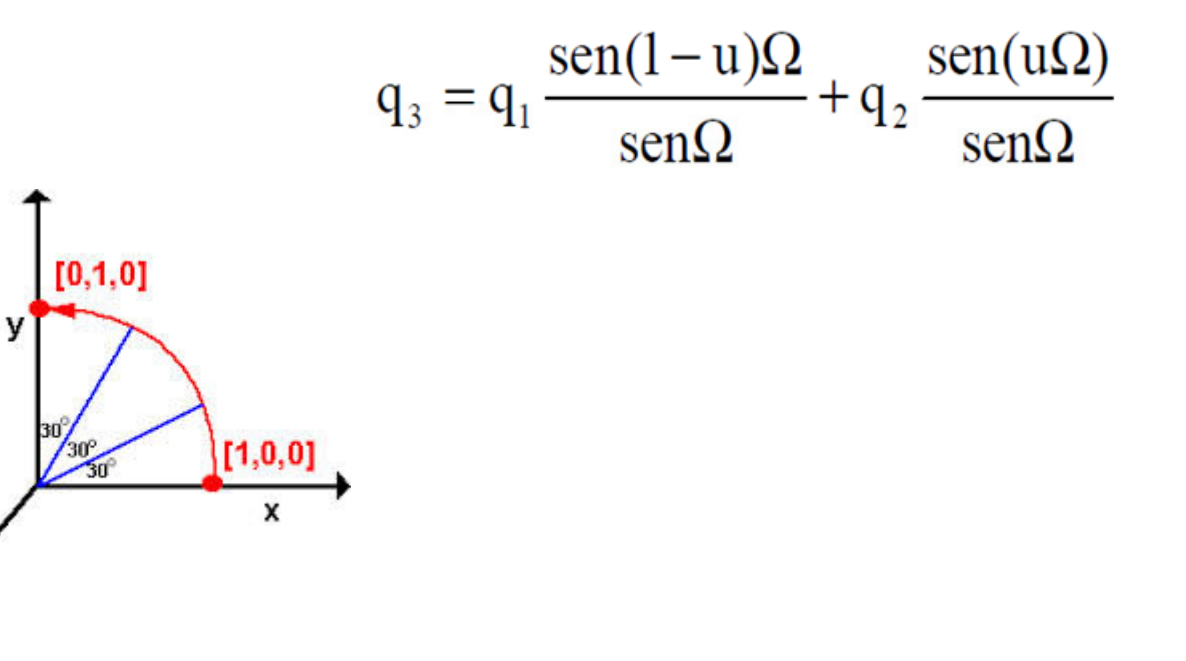

**Quaternios**

#### **Gimbal Lock: que diabo é isso**?

Gimbal é o nome inglês de um aparelho que consiste em um rotor e mais 3 aros concêntricos.

E **Gimbal Lock** <sup>é</sup> quando dois aros ficam na mesma posição. E se perde o controlo sobre qual girar. Isso **ocorre somente em rotações, trazendo problemas em animações.**

O Gimbal Lock independe do software, acontece com todos queusem rotações de Euler (as que se usavam ate aqui para girar objetos através dos valores individuais dos eixos X, Y e Z).

#### **Ângulos de Euler x Quaternio**

Normalmente, os softwares 3D usam dois tipos de equações matemáticas para rotação: Euler e Quatérnio.

Quatérnio: método de rotação que usa um quatérnio para representar uma orientação em três dimensões, uma extensão de quatro dimensões dos números complexos.

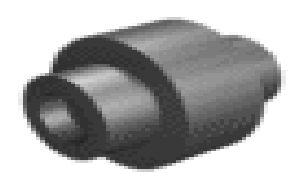

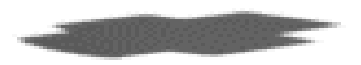

# O mais famoso incidente de gimbal lockaconteceu na missão **Apolo 11**à Lua.

Nesta nave espacial, um conjunto de giroscópios foi usado em uma **unidade de medição inercial** (IMU) .

Os engenheiros estavam cientes do problema de **gimbal lock**, mas não usaram um **quarto cardan** [3].

Um hora o sistema simplesmente "congelou".

A partir deste ponto, o sistema teve de ser **movimentado manualmente** para longe da posição de bloqueio de articulação, e a plataforma teve de ser realinhada **manualmente utilizando as estrelas como referência**.

Após o **Módulo Lunar pousar** , Mike Collins, o astronauta a bordo do módulo disse: - "**Que tal me mandar um quarto cardan de Natal?"**

Em aviação, e outras aplicações de aeronáutica os eixos **longitudinais**, na direção **ascendente/descendente** ou de **direta/esquerda** tem nomes especiais

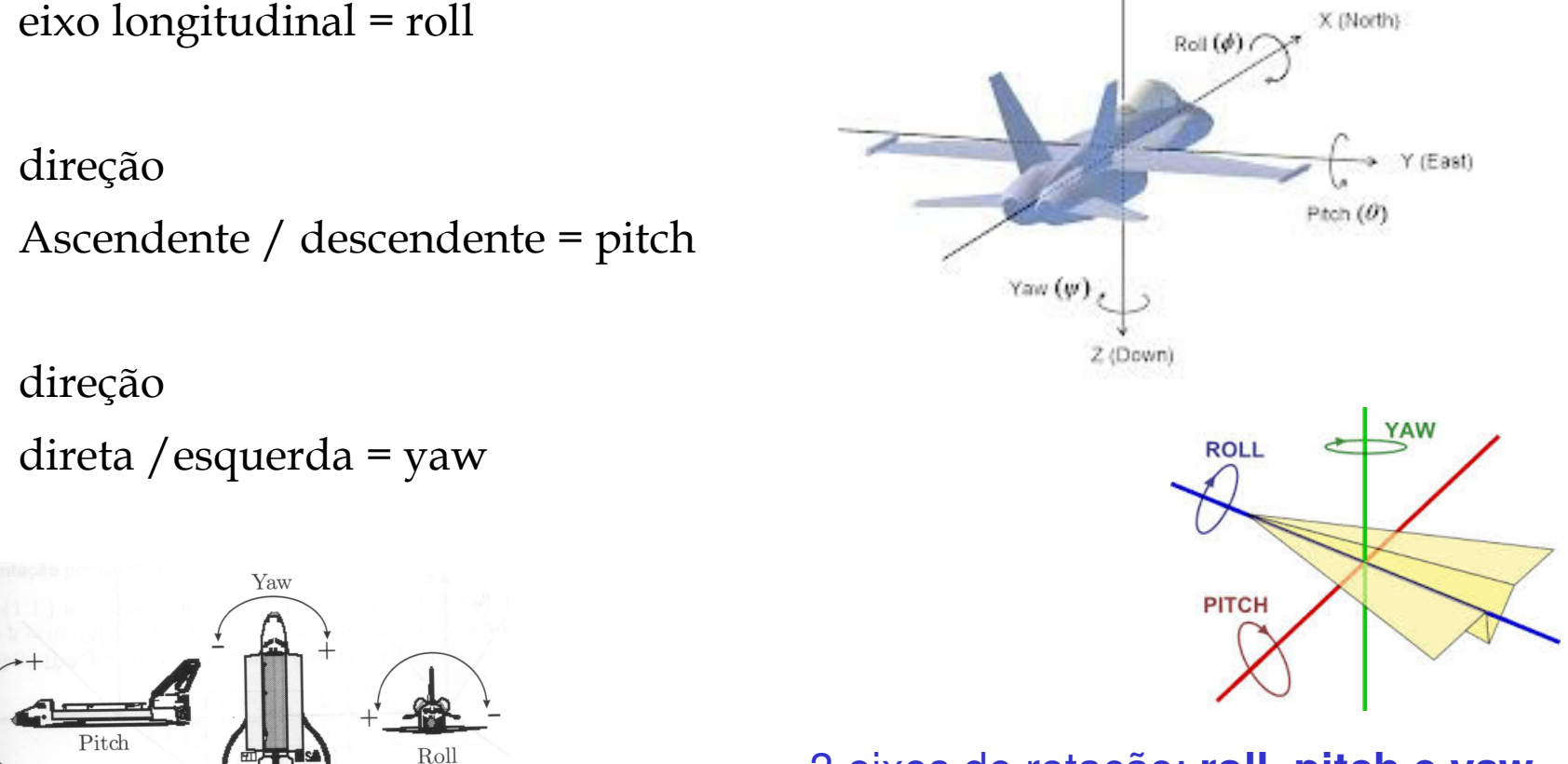

3 eixos de rotação: **roll, pitch e yaw**.

# **Gimbal ou cardan**

Em **engenharia mecânica**, são anéis que permitem a rodaçãoem torno de um eixo.

Gimbals são normalmente aninhada para acomodar a rotação sobre vários eixos.

São usados em giroscópios, em aparelhos de medição inercial, em bússolas, na orientação de propulsores em foguetes, aparelhos de rastreamento e mecanismos de armazenamento para permitir que objetos fiquem na vertical.

O travamento destes mecanismo é um **problema real** embora alguns **sistemas de coordenadas em matemática** se comportam como se não fosse (como<br>os ângulos de Euler).

Se forem usados de 3 ou menos anéis aninhados, gimbal lock inevitavelmente ocorrem em algum ponto do sistema.

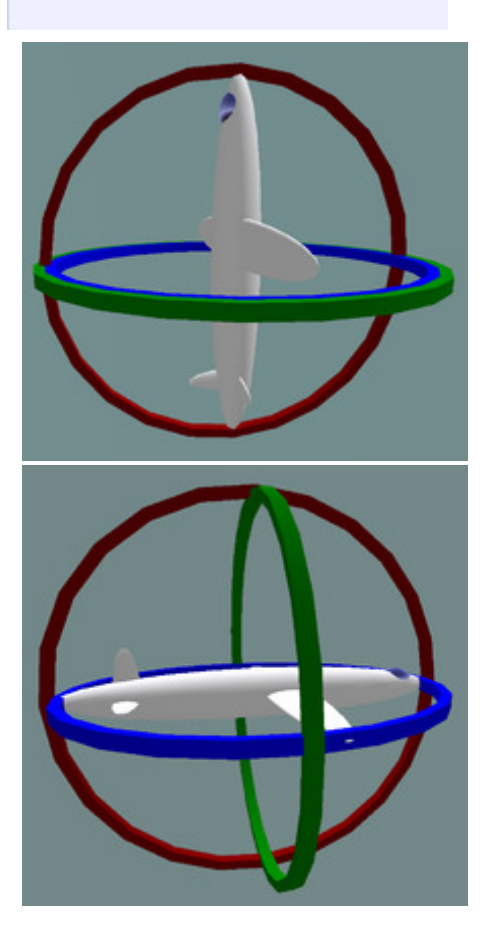

# **Gimbal lock**

(Bloqueio do cardan ou do grau de liberdade de um giroscópio) é a perda de um grau de liberdade em um mecanismo articulado de 3 dimensões.

Isso ocorre quando os eixos de dois dos três mecanismos do giroscópios são levados para uma configuração paralela que "bloqueia" a possibilidade do sistema girar em uma rotação no espaço.

A palavra "bloqueia" é forte pois na verdade a rotação é "restrita". Ainda há a possibilidade de girar livremente nos demais eixos. No entanto, devido à orientação paralela de duas das suspensões não há eixo disponível no mecanismo para acomodar a rotação ao longo de um dos eixos.

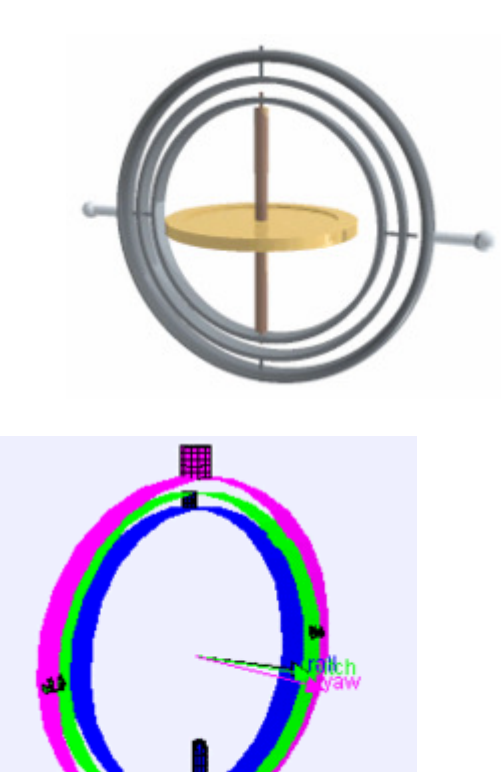

3 eixos de rotação, 3 giroscópios montados permitem em conjunto 3 graus de liberdade: **roll, pitch e yaw**. Quando 2 giraram em torno do mesmo eixo, o sistema perde um grau de liberdade

## Bibliografia:

#### [1] **S. C. de Biasi e M. Gattass, Utilização de quatérnios , para representação de rotações em 3D ( 2002 )**

**http://webserver2.tecgraf.pucrio.br/~mgattass/LivroCG/06\_Transformacoes\_Geometricas\_e\_Quaternios.pdf**

**[2] http://www.ime.unicamp.br/~marcio/ss2011/ma770/cpxqtn/cq2.htm**

#### **[3] J. Strickland (2008). "What is a gimbal -- and whatdoes it have to do with NASA?"**

**(http://en.wikipedia.org/wiki/Gimbal\_lock)**